## **Application: gvSIG desktop - gvSIG bugs #4346**

## **The view height increases when opening a previosly saved project**

08/30/2016 03:32 PM - Antonio Falciano

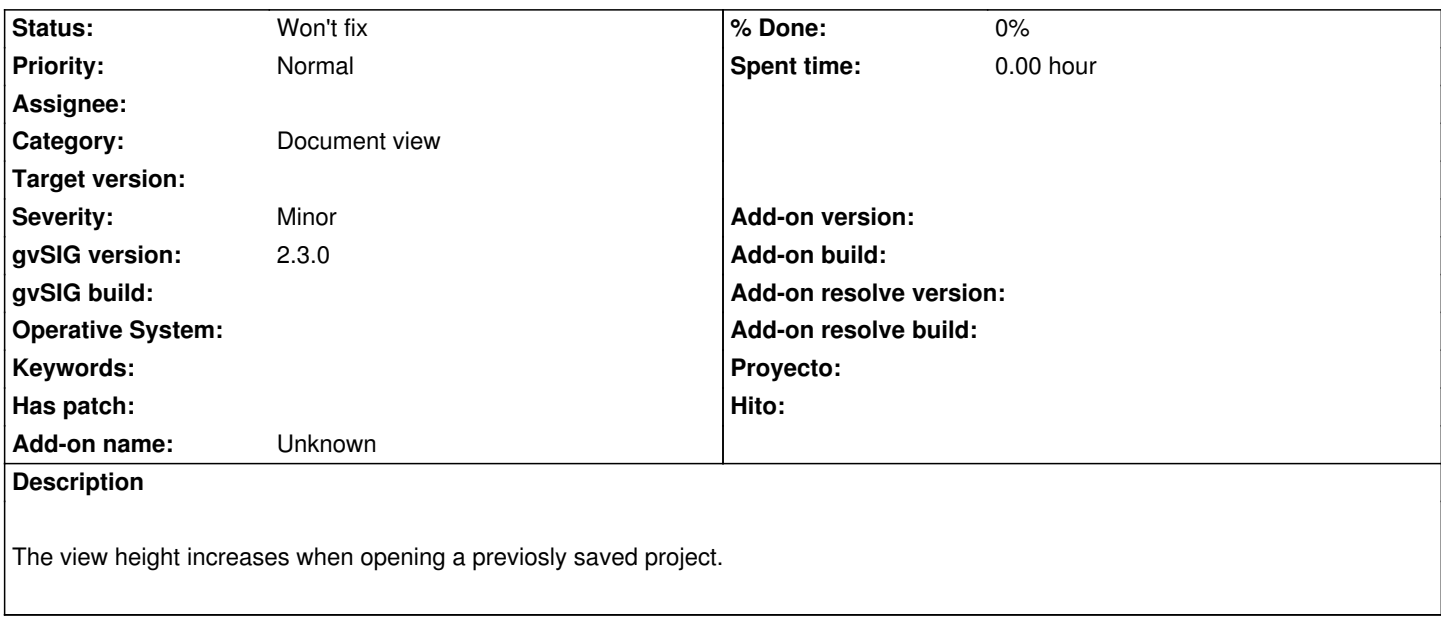

## **History**

## **#1 - 03/04/2020 12:36 PM - Álvaro Anguix**

*- Status changed from New to Won't fix*